**Toggle IT Crack Activation Code With Keygen For PC (Updated 2022)**

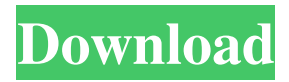

**Toggle IT With Full Keygen (Updated 2022)**

Toggle IT is a simple, yet effective tweak application whose main purpose is to help you create context menu entries that can ease your work. The application comes with three useful options that help you enhance your working environment namely Toggle

Hiddens, Toggle Thumbs and Toggle NavPane. Each of them seamlessly integrates within right click and helps you speed up the process of viewing all the thumbnails and the hidden files. Therefore, the 'Hidden Items' section allows you to toggle all the hidden files and folders, extensions and even system files. This way, you can navigate to a specific folder, right click it and access the proper feature. The 'Toggle

Hiddens' entry displays all the hidden files and folders. The second section, namely 'Thumbnail', comes in handy when you need to toggle thumbnail views in Explorer on or off. This feature includes AVI and PDF file previews and images. The main purpose of this option is to allow the system to load items quicker than before without waiting for Explorer to extract all the thumbnails. The last section

that Toggle IT comes with is 'Navigation Pane' from where you can easily show or hide the navigation panel whenever you need to let your open windows look a little bit more classic. This way, each time a folder is double clicked or opened afterwards, the navigation panel disappears in order to get a better overview of the folder's content. What's quite interesting is that you do not need to reconfigure the

application each time you restart the PC. Toggle IT memorizes your settings and runs in the background without interfering with other installed software. To wrap it up, Toggle IT enables you to view thumbnails or hidden files, as well as to remove the navigation panel by giving access to these settings via a context (right click) menu. Download Toggle IT 1.0.0.0 Click Here to Download the

File Share this: Like this: Post navigation Buy My Book Join My Personal Mailing List Subscribe to Updates I am working on a book and I need your help to finish it. It will cost you nothing to join my mailing list and you will be the first to know when it is ready and on sale. Email Address Buy My Book Join My Personal Mailing List Subscribe to Updates I am working on a book and I need your help to

## finish it.

**Toggle IT Download X64 (Final 2022)**

What is KEYMACRO? KEYMACRO is a lightweight screen recording software. It is an impressive video recorder which can record your desktop, webcam, microphone or any other sound as a video file. Why you need KEYMACRO? KEYMACRO is a simple video screen recorder software which can record your desktop,

webcam or any other sound on your computer and save it to a flash drive. It is designed to do a few things. First, it can be used to record online video and make movies for YouTube or other websites. Second, it can be used to record funny videos for Facebook or other social websites. Third, it is also used to record educational videos and blogs for educational purposes. When you launch the software, you can select the

device to record from, record time and the location where you want the recording to be saved. The recording process will begin as soon as you make your selection. KEYMACRO does not have any restrictions and does not have any other functions. You can use the builtin video editor to adjust the recording video and remove parts that are not interesting or you can simply save the recording file as a video file.

KEYMACRO features 1. Screen recording KEYMACRO is a simple recording software which allows you to record any screen or sound on your PC. It is a lightweight video recorder which can be used to record online video and make movies for YouTube or other websites. The recording process can be customized according to your needs. When you launch the software, you can select the

recording device from which you want to record. Then, the recording time and location can be selected. The recording will begin once you make a selection. 2. Online videos KEYMACRO is a simple video screen recorder software which can be used to record online videos and make movies for YouTube or other websites. When you launch the software, you can select the device from which you want to record the

video. Then, the recording time and location can be selected. The recording will begin once you make a selection. KEYMACRO does not have any restrictions and does not have any other functions. You can use the built-in video editor to adjust the recording video and remove parts that are not interesting or you can simply save the recording file as a video file. 3. Editing videos KEYMACRO allows you to

record your desktop, webcam, microphone or any other sound on your computer and save it to a flash drive. When you launch the software, you can select the 81e310abbf

Toggle IT is a simple yet effective tweak application whose main purpose is to help you create context menu entries that can ease your work. The application comes with three useful options that help you enhance your working environment namely Toggle Hiddens, Toggle Thumbs and Toggle NavPane. Each of them seamlessly integrates within

right click and helps you speed up the process of viewing all the thumbnails and the hidden files. Therefore, the 'Hidden Items' section allows you to toggle all the hidden files and folders, extensions and even system files. This way, you can navigate to a specific folder, right click it and access the proper feature. The 'Toggle Hiddens' entry displays all the hidden files and folders. The second section, namely

'Thumbnail', comes in handy when you need to toggle thumbnail views in Explorer on or off. This feature includes AVI and PDF file previews and images. The main purpose of this option is to allow the system to load items quicker than before without waiting for Explorer to extract all the thumbnails. The last section that Toggle IT comes with is 'Navigation Pane' from where you can easily show or hide the

navigation panel whenever you need to let your open windows look a little bit more classic. This way, each time a folder is double clicked or opened afterwards, the navigation panel disappears in order to get a better overview of the folder's content. What's quite interesting is that you do not need to reconfigure the application each time you restart the PC. Toggle IT memorizes your settings and

runs in the background without interfering with other installed software. To wrap it up, Toggle IT enables you to view thumbnails or hidden files, as well as to remove the navigation panel by giving access to these settings via a context (right click) menu. Toggle IT: Toggle IT is a simple yet effective tweak application whose main purpose is to help you create context menu entries that can

ease your work. The application comes with three useful options that help you enhance your working environment namely Toggle Hiddens, Toggle Thumbs and Toggle NavPane. Each of them seamlessly integrates within right click and helps you speed up the process of viewing all the thumbnails and the hidden files. Therefore, the 'Hidden Items' section allows you to toggle all the hidden files and

folders, extensions and even system files. This way, you can navigate to a specific folder, right click it and access

**What's New In?**

Toggle IT is a simple, yet effective tweak application whose main purpose is to help you create context menu entries that can ease your work. The application comes with three useful options that help you enhance your working

environment namely Toggle Hiddens, Toggle Thumbs and Toggle NavPane. Each of them seamlessly integrates within right click and helps you speed up the process of viewing all the thumbnails and the hidden files. Therefore, the 'Hidden Items' section allows you to toggle all the hidden files and folders, extensions and even system files. This way, you can navigate to a specific folder, right click it and access the

proper feature. The 'Toggle Hiddens' entry displays all the hidden files and folders. The second section, namely 'Thumbnail', comes in handy when you need to toggle thumbnail views in Explorer on or off. This feature includes AVI and PDF file previews and images. The main purpose of this option is to allow the system to load items quicker than before without waiting for Explorer to extract all the

thumbnails. The last section that Toggle IT comes with is 'Navigation Pane' from where you can easily show or hide the navigation panel whenever you need to let your open windows look a little bit more classic. This way, each time a folder is double clicked or opened afterwards, the navigation panel disappears in order to get a better overview of the folder's content. What's quite interesting is that you do not

need to reconfigure the application each time you restart the PC. Toggle IT memorizes your settings and runs in the background without interfering with other installed software. To wrap it up, Toggle IT enables you to view thumbnails or hidden files, as well as to remove the navigation panel by giving access to these settings via a context (right click) menu. - #Testing@ - #Yes# - #No# - -

## #Should be linked here?# - #Will not be linked here?# - #Will be linked here?# - # - # - #Please upload your information or enter your nickname and upload: $\{\$$ \_ $\$$ script $\$$ \_ $\$$  - # - # - # - # - - # - # - - # - - - # - - - - + # - - - -

Since this is a start of our collaboration, please be careful and use a Mac or Linux machine. If you experience a problem, please report it to me. If you are using Ubuntu with the Gnome desktop, you need to install CompizConfig Settings Manager (ccsm), and install the "Focus" plugin. See instructions here: If you are using Debian, install

## CompizConfig Settings Manager (ccsm)

<https://arabistgroup.com/wp-content/uploads/2022/06/racwal.pdf> [https://roofingbizuniversity.com/wp-content/uploads/2022/06/Apex\\_iPhone\\_Video\\_Converter.pdf](https://roofingbizuniversity.com/wp-content/uploads/2022/06/Apex_iPhone_Video_Converter.pdf) <https://ergotherapie-wahmkow.de/wp-content/uploads/2022/06/chewann.pdf> <http://www.bevispo.eu/wp-content/uploads/2022/06/falilasa.pdf> <https://www.indiecongdr.it/wp-content/uploads/2022/06/avryharl.pdf> <https://macprivatechauffeur.com/wp-content/uploads/2022/06/hilder.pdf> <http://www.bigislandltr.com/wp-content/uploads/2022/06/jolhila.pdf> <https://ksycomputer.com/wp-content/uploads/2022/06/olynhon.pdf> <https://www.2tmstudios.com/wp-content/uploads/2022/06/CheckUDisk.pdf> [https://mediquestnext.com/wp](https://mediquestnext.com/wp-content/uploads/2022/06/Wireless_Communication_Library_NET_Developer_Edition.pdf)[content/uploads/2022/06/Wireless\\_Communication\\_Library\\_NET\\_Developer\\_Edition.pdf](https://mediquestnext.com/wp-content/uploads/2022/06/Wireless_Communication_Library_NET_Developer_Edition.pdf)